## RoeTest - das Computer-Röhren-Messgerät -

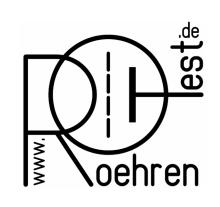

professional tube-testing-system (c) Helmut Weigl www.roehrentest.de

## Ug1 suchen bei Ia konstant - Stapelverarbeitung

Einer meiner RoeTest-Kunden hatte folgendes Problem:

Er möchte für eine größere Anzahl Röhren diejenige Gitterspannung suchen, bei welcher der in der Datenbank eingetragene Nennstrom fließt. In diesem Arbeitspunkt möchte er zusätzlich eine Steilheitsmessung machen. Dies benötigt er für Leistungsendröhren wie KT88, KT120, EL34.

Zu diesem Zweck habe ich die Stapelverarbeitung erweitert:

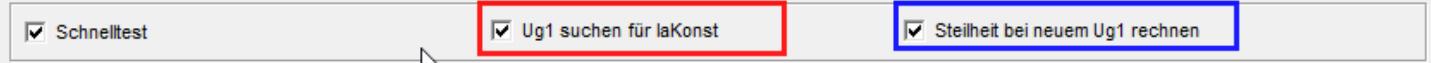

Die Ug1-Suche läuft über den Schnelltest in der Stapelverarbeitung.

Dabei gibt es folgende Einschränkungen:

- Hardware ab V9
- nur Röhren, welche nur ein System haben

- nur Röhren, bei denen in der Röhrenart ein Steilheitstest erlaubt ist

- nur über die Stapelverarbeitung (nicht direkt über den Schnelltest)

So sieht das Ergebnis der Messung aus (Beispiel: EL34):

Spalte 1: hier stehen die gemessenen Ströme (wie bisher)

Spalte 2 rot: Der an den Soll-Ia (100mA) angenäherte Ia und die dazu gefundene Ug1 von -12,6V Spalte 2 blau: Die bei Ug1 = -12,6V gemessene Steilheit (zur Unterscheidung von der sich im ursprünglichen Arbeitspunkt ergebenden Steilheit, steht das Ergebnis für den gefundenen, neuen Arbeitspunkt eine Spalte weiter rechts)

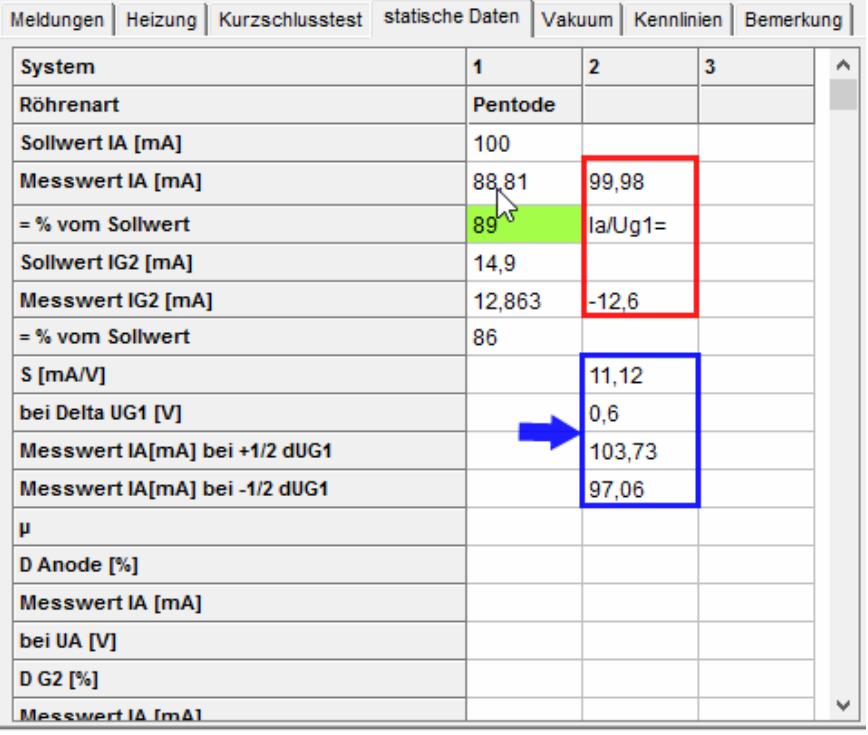

## RoeTest - das Computer-Röhren-Messgerät -

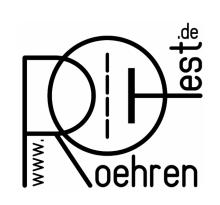

professional tube-testing-system (c) Helmut Weigl www.roehrentest.de

Die Ergebnisse werden auch in die Liste der gemessenen Röhren übertragen:

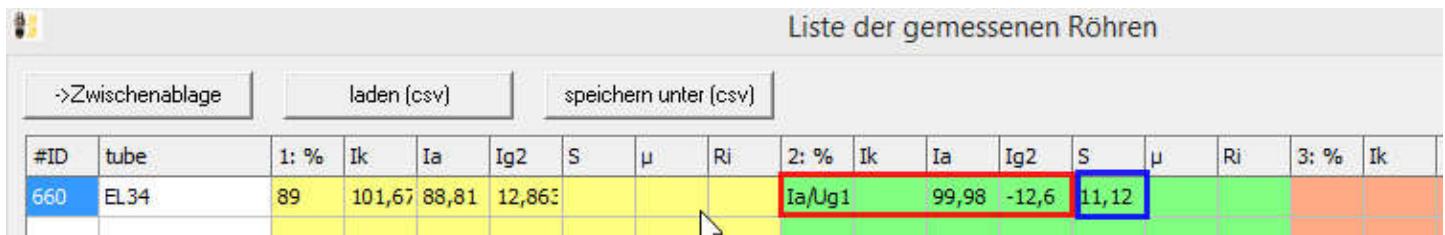

Information: Nun ist auch ersichtlich, warum die Ug1-Suche nur für Röhren, welche nur ein System haben, implementiert wurde: In den Tabellen wird der Platz für die zusätzlichen Ergebnisse benötigt. Die Ug1-Suche kann trotzdem bei Röhren mit mehreren Systemen verwendet werden: Indem man in der Datenbank einen neuen Datensatz mit nur dem einen zu prüfenden Röhrensystem anlegt.